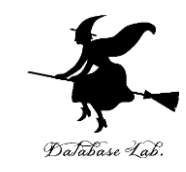

1

# 画像を扱うニューラルネット ワーク

URL: https://www.kkaneko.jp/cc/ni/index.html

金子邦彦

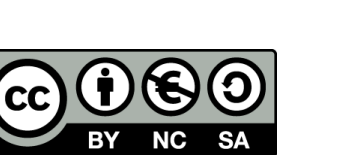

アウトライン

- 1. 画像を扱うニューラルネットワーク
- 2. 畳み込み
- 3. CNN の仕組み
- 4. CNN の詳細

# ニューラルネットワークでの画像処理の例

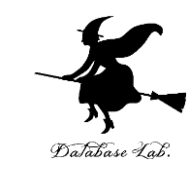

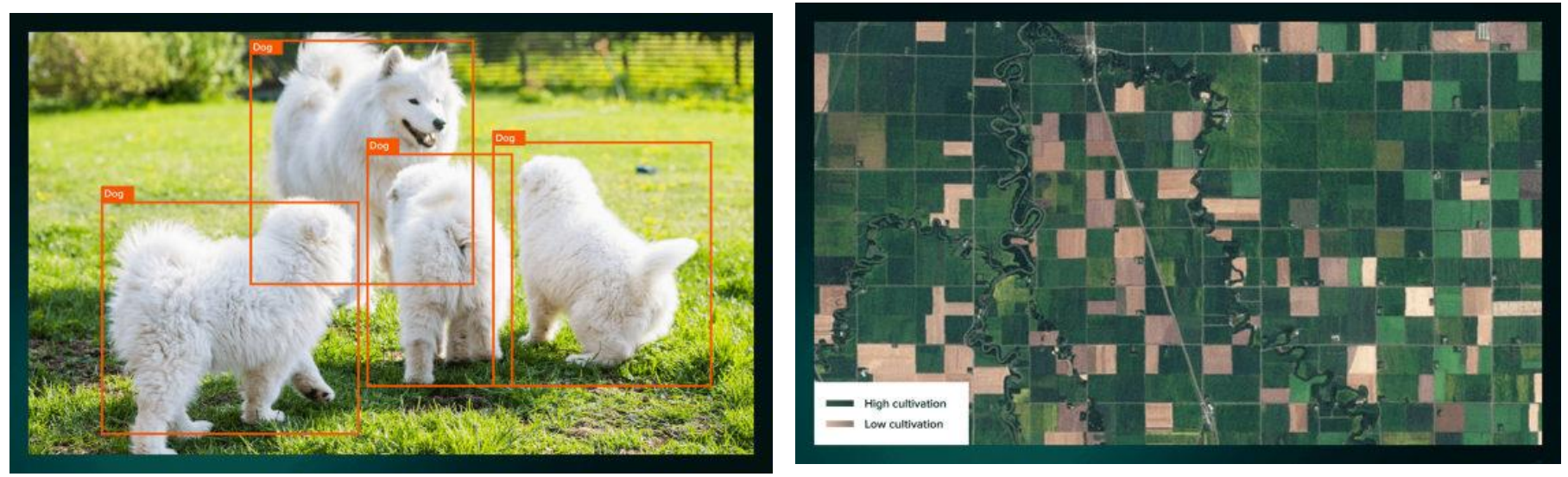

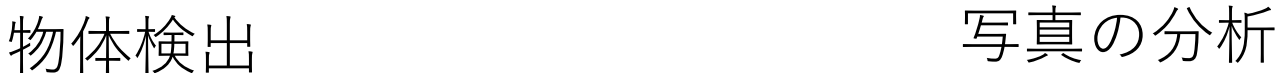

出典: https://serokell.io/blog/introduction-to-convolutional-neural-networks 3

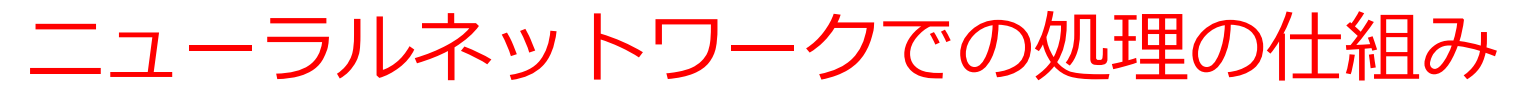

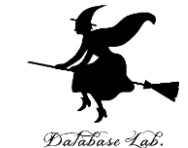

• 前の層から結果を受けとって,次の層へ結果を渡ず • 学習の時には,結合の重みが自動調整される

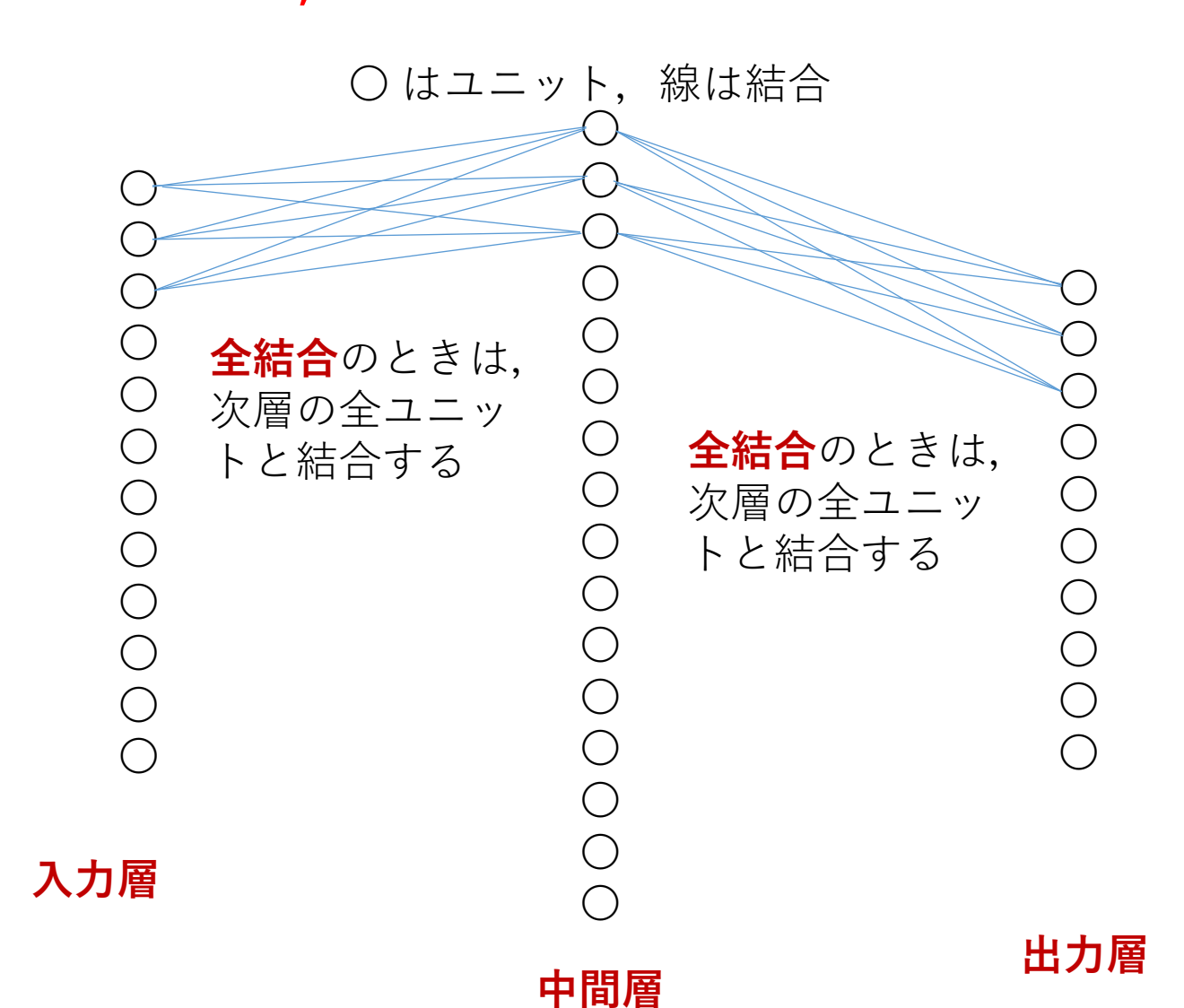

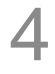

### ユニットの仕組み

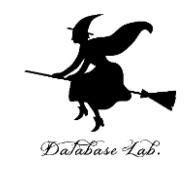

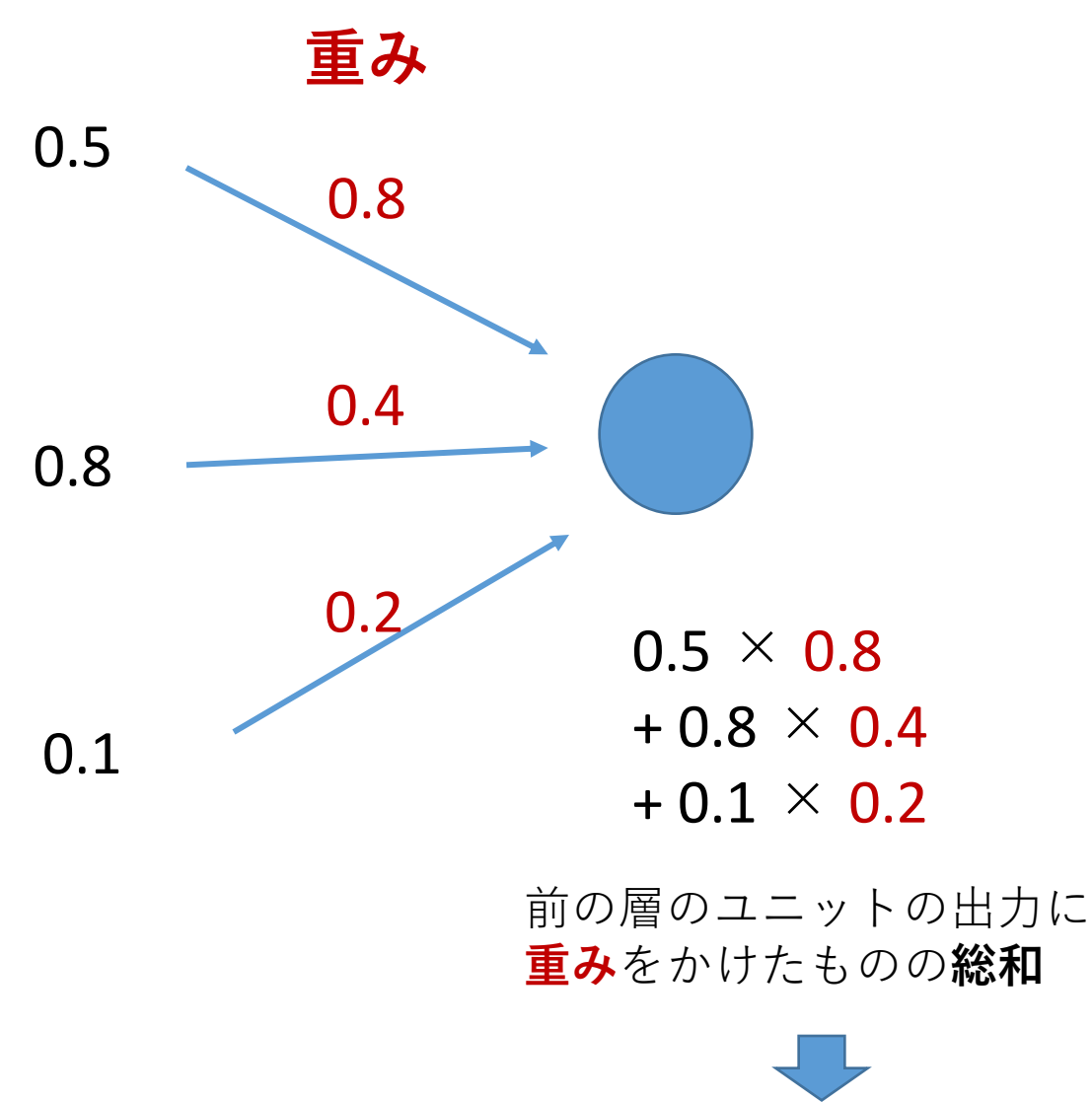

この値に応じて,このユニットは**活性化**する (値が大きいほど,**活性化**の度合いが高い)

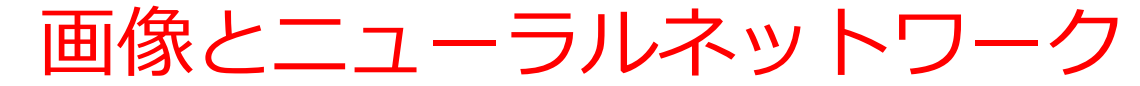

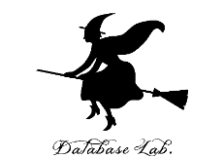

#### モノクロ画像(濃淡画像)をニューラルネットワークで扱うとき, **入力層では,画素ごとに1つのユニットである**

○ はユニット,線は結合

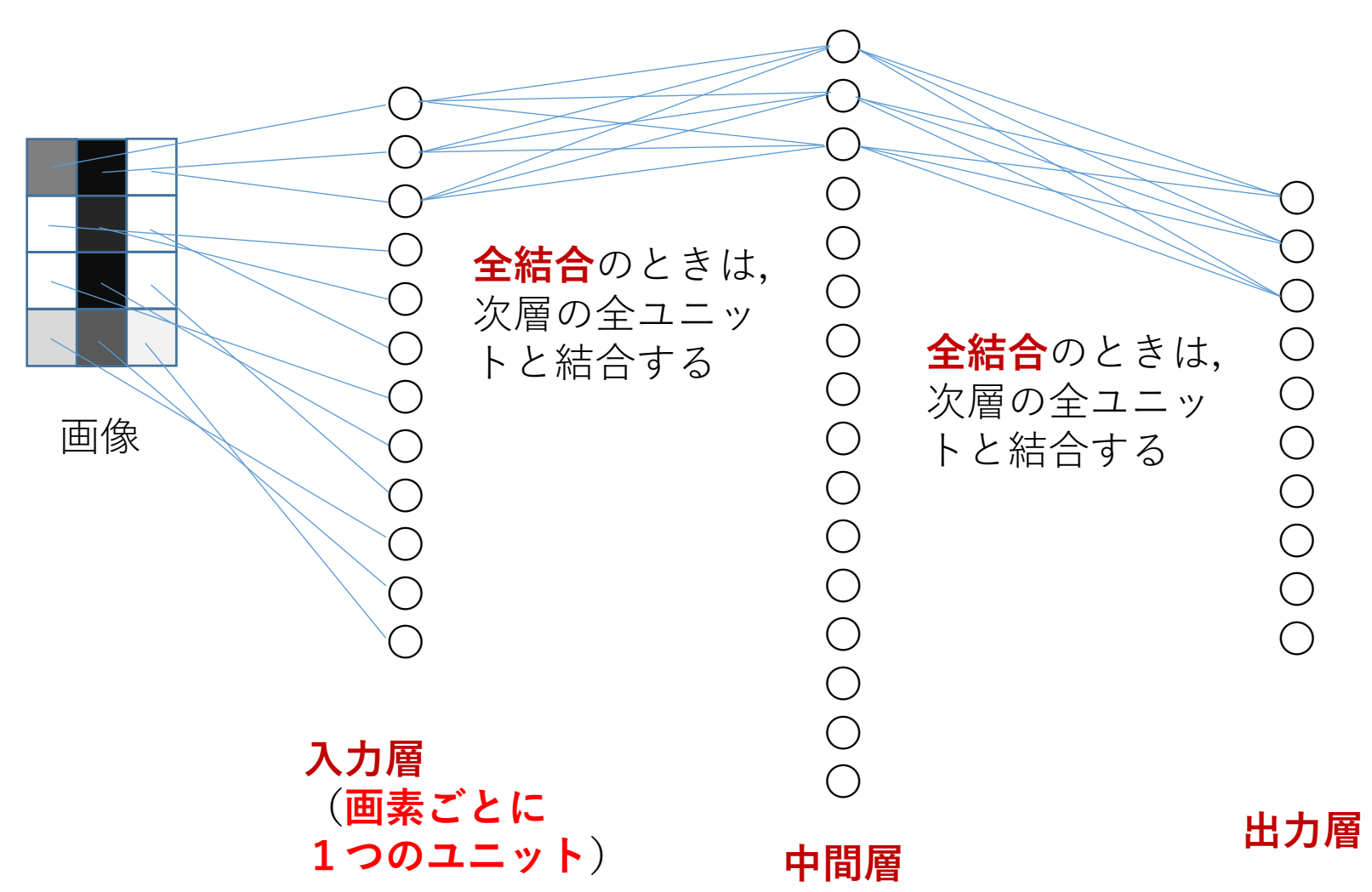

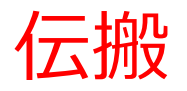

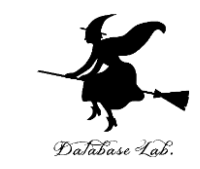

#### **入力層では,画素が「明るい」ときに活性化.その情報は結合を 通して,次の層に伝搬する**

○ はユニット, 線は結合

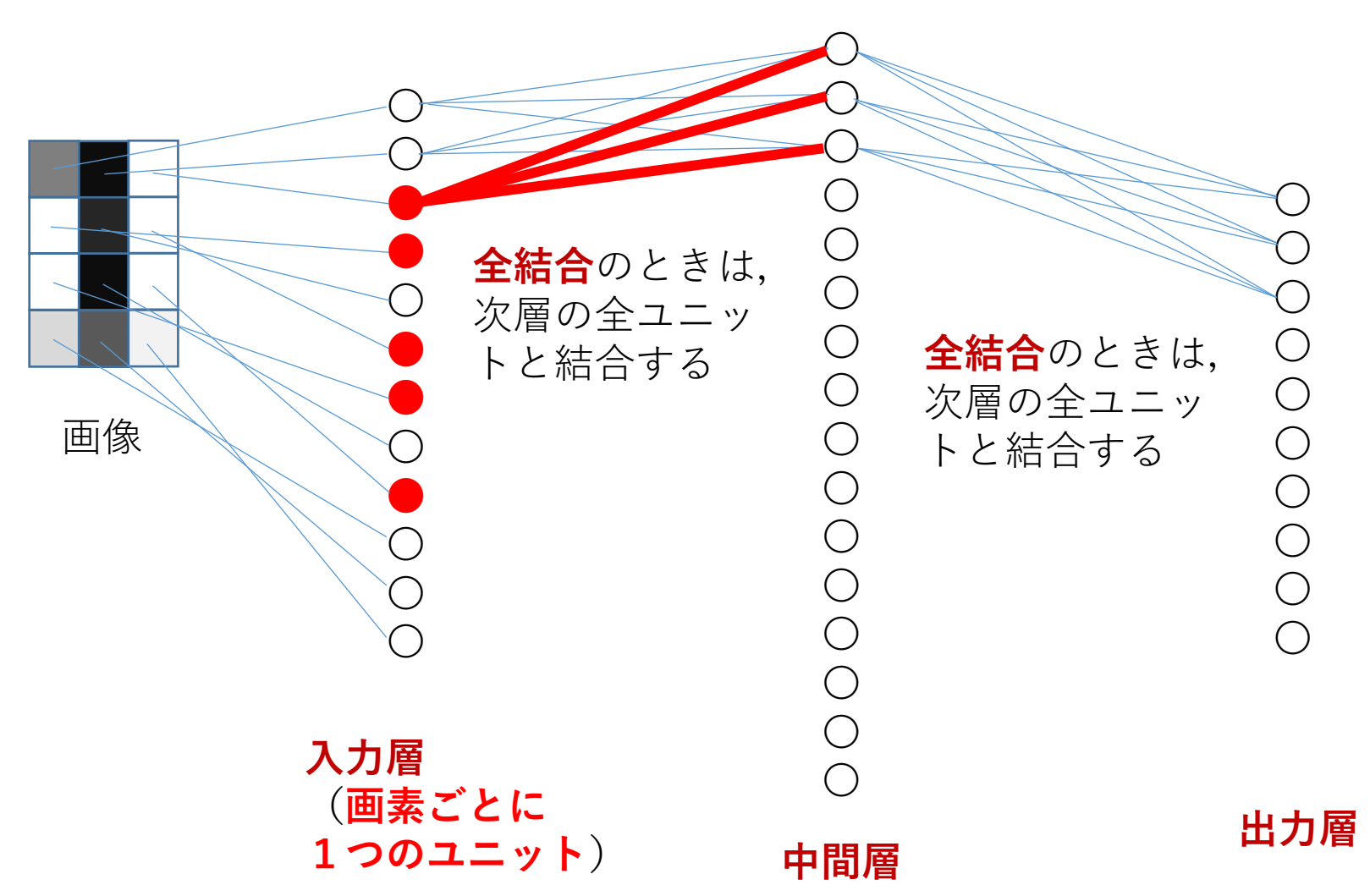

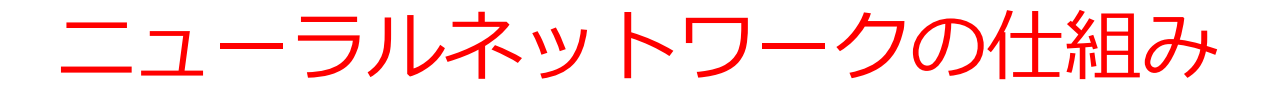

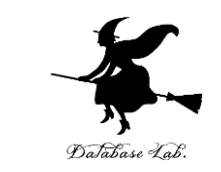

• **学習**では,正しい結果が得られるように,**結合の 重み**を**自動調整**する

- 入力層: 濃淡画像(モノクロ画像)を扱うとき は,ユニット数が画素数に等しい(**画素1つごとに ユニット1つ**)
- 中間層: 中間層の数,ユニット数などは**自由に 設定できる**
- 出力層: 「**10種類に分類したい**」というとき は,**出力層のユニット数は10**.

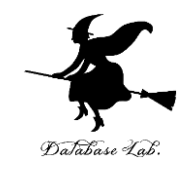

# 2 畳み込み

金子邦彦

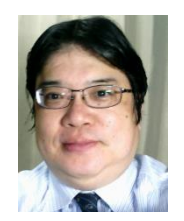

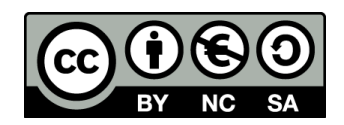

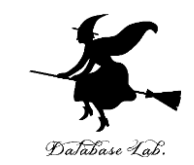

### • 画像を,**全結合のニューラルネットワーク**で扱うと きの**問題**

- **入力層のユニット数は大**
- 640 × 480 のモノクロ画像:画素数は 307,200
- **結合の数も大**
- **学習(結合の重みの調整)のために必要となる画像も大**
- **畳み込み**を利用して,**近くの画素の情報を1つにま とめる**ことにより,ユニット数と結合数の削減を行 う

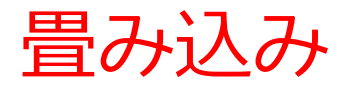

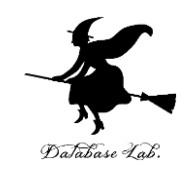

# **•カーネル(フィルタ)**を使用

Input

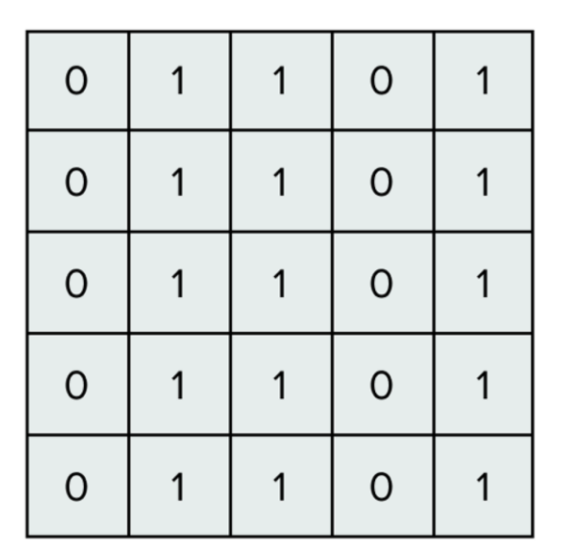

Filter / Kernel

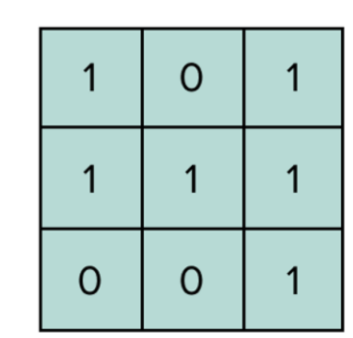

**元画像**の中から, **カーネル**に**似た 部分**を取り出すために, **畳み込み**を行う

カーネル(3×3マス)

元画像 (5×5マス)

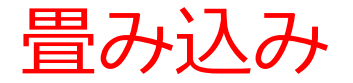

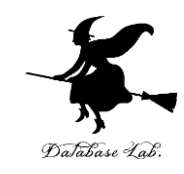

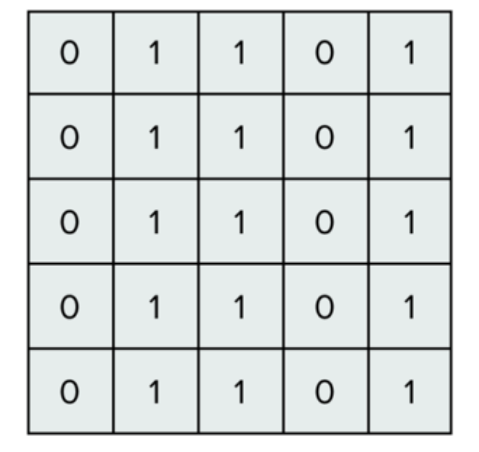

元画像 (5×5マス)

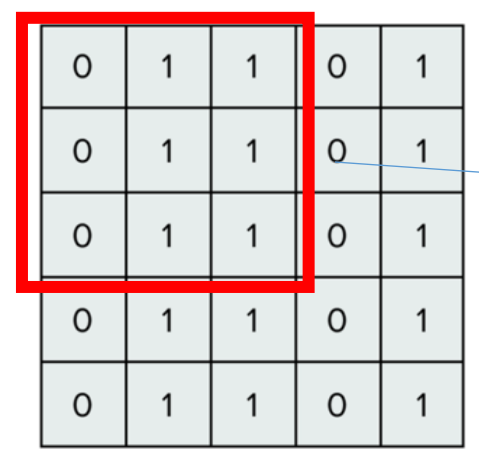

カーネル

 $\Omega$ 

 $\mathbf{1}$ 

 $\Omega$ 

 $\mathbf{1}$ 

 $\mathbf{1}$ 

 $\mathbf{1}$ 

 $\mathbf{1}$ 

 $\mathbf{1}$ 

 $\Omega$ 

(3×3マス)

切り出し(3×3マス) **畳み込みのために, カーネルと同じサイズ で切り出す**

切り出した部分とカーネルの 掛け算の合計

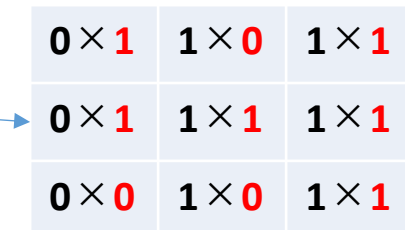

**合計: 4** (これが畳み込み結果)

畳み込み結果

12 **カーネルとの類似度 を表している**

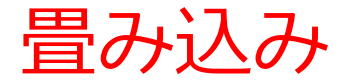

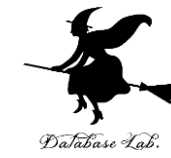

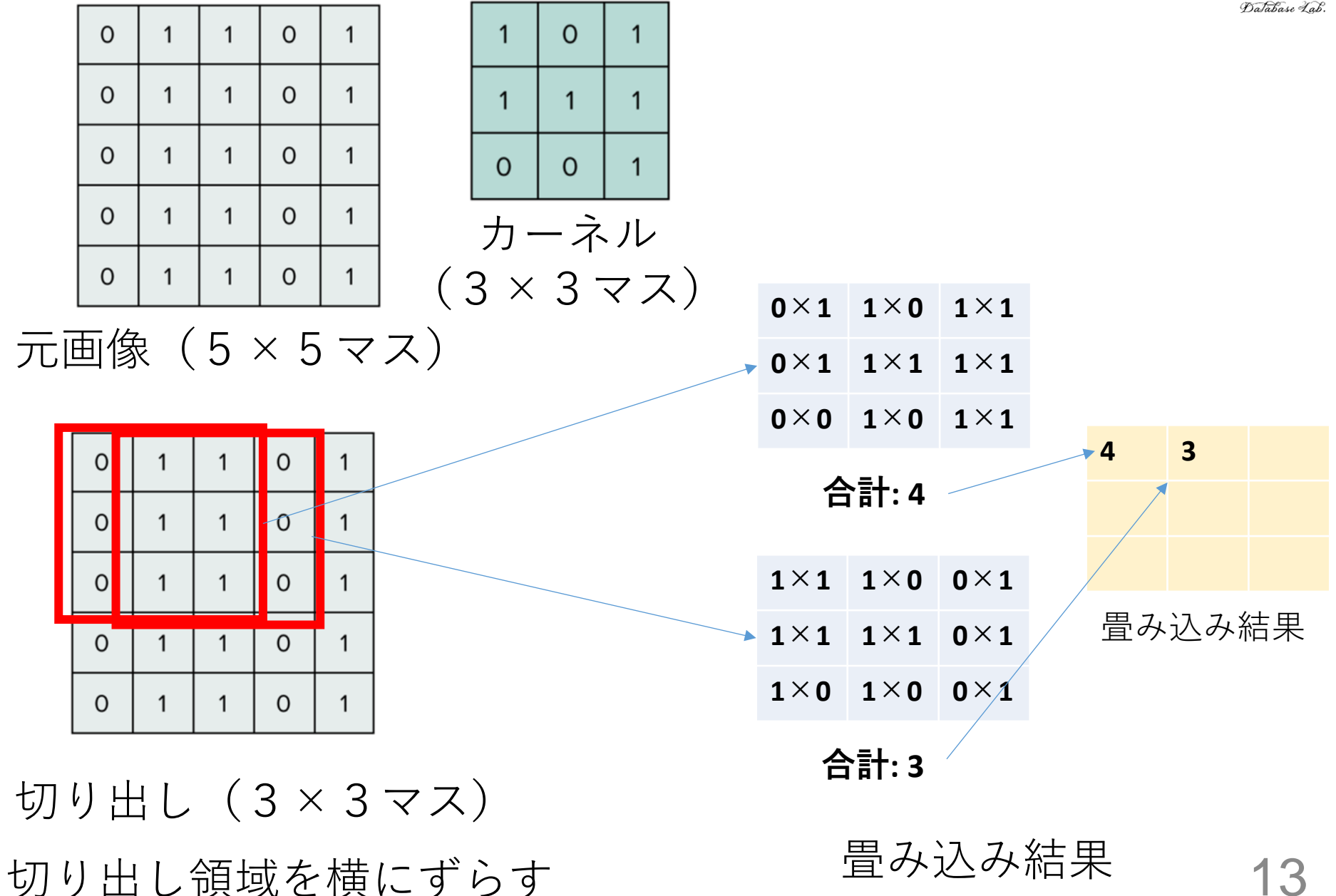

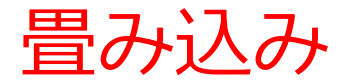

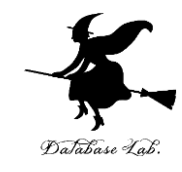

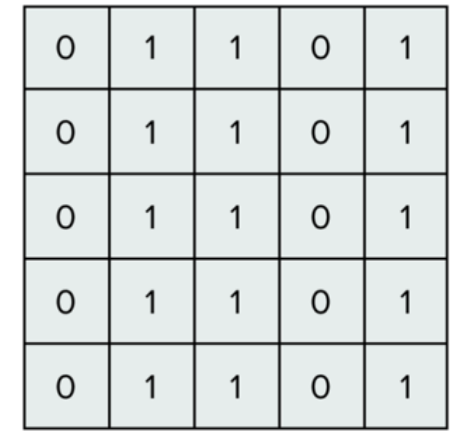

元画像 (5×5マス)

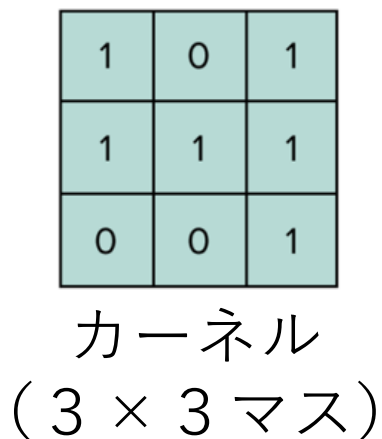

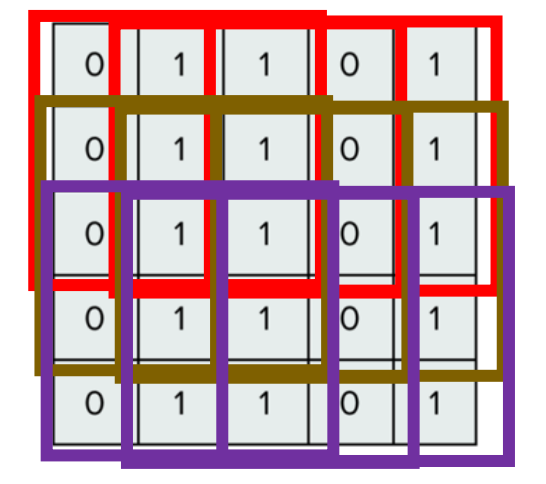

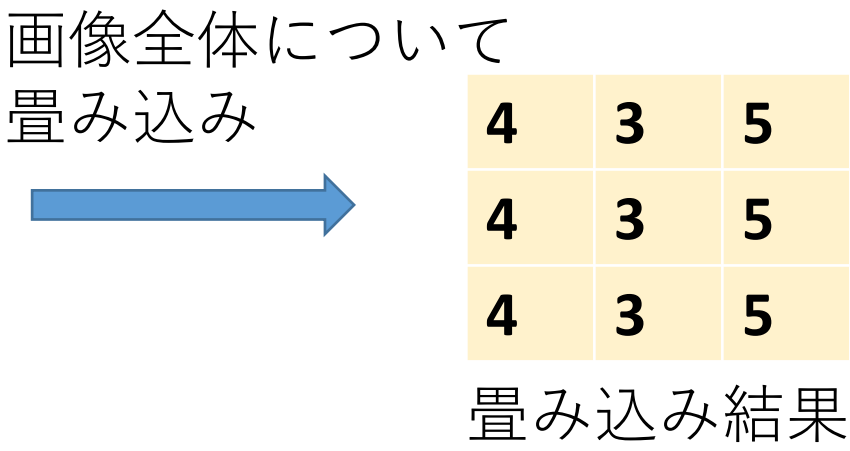

切り出し(3×3マス) 切り出し領域を縦横にずらす

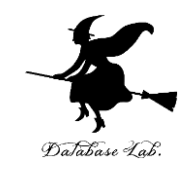

# 3. CNN の仕組み

金子邦彦

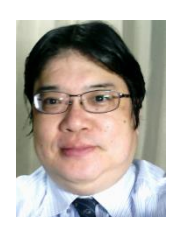

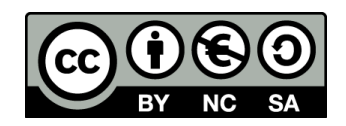

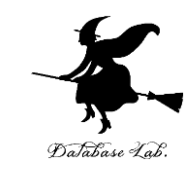

- CNN は, 畳み込みニューラルネットワーク (Convolutional Neural Network)で,**ニューラル ネットワーク**の種類
- CNN は,**全結合層**の他に,**畳み込み**を行う**畳み込み 層**などを含む

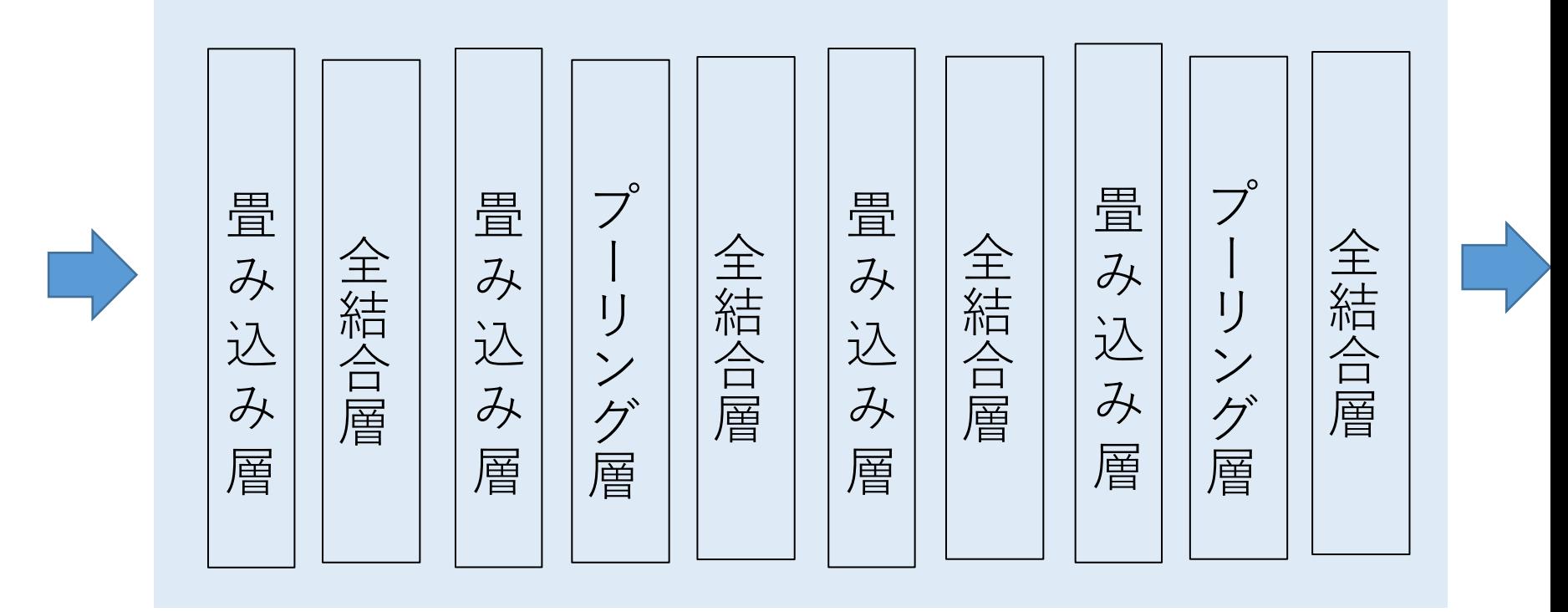

**CNN** の例 2000 16

#### **CNN Explainer**

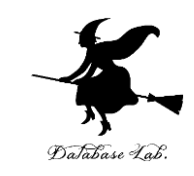

- **CNN Explainer** ジョージア工科大学 Polo Club
- 畳み込み層などの仕組みをビジュアルに学ぶこと ができるサイト

# **① Webブラウザで次の URL を開く**

**<https://poloclub.github.io/cnn-explainer/>**

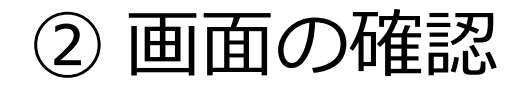

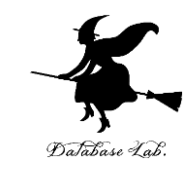

### このニューラルネットワークは、画像を分類する

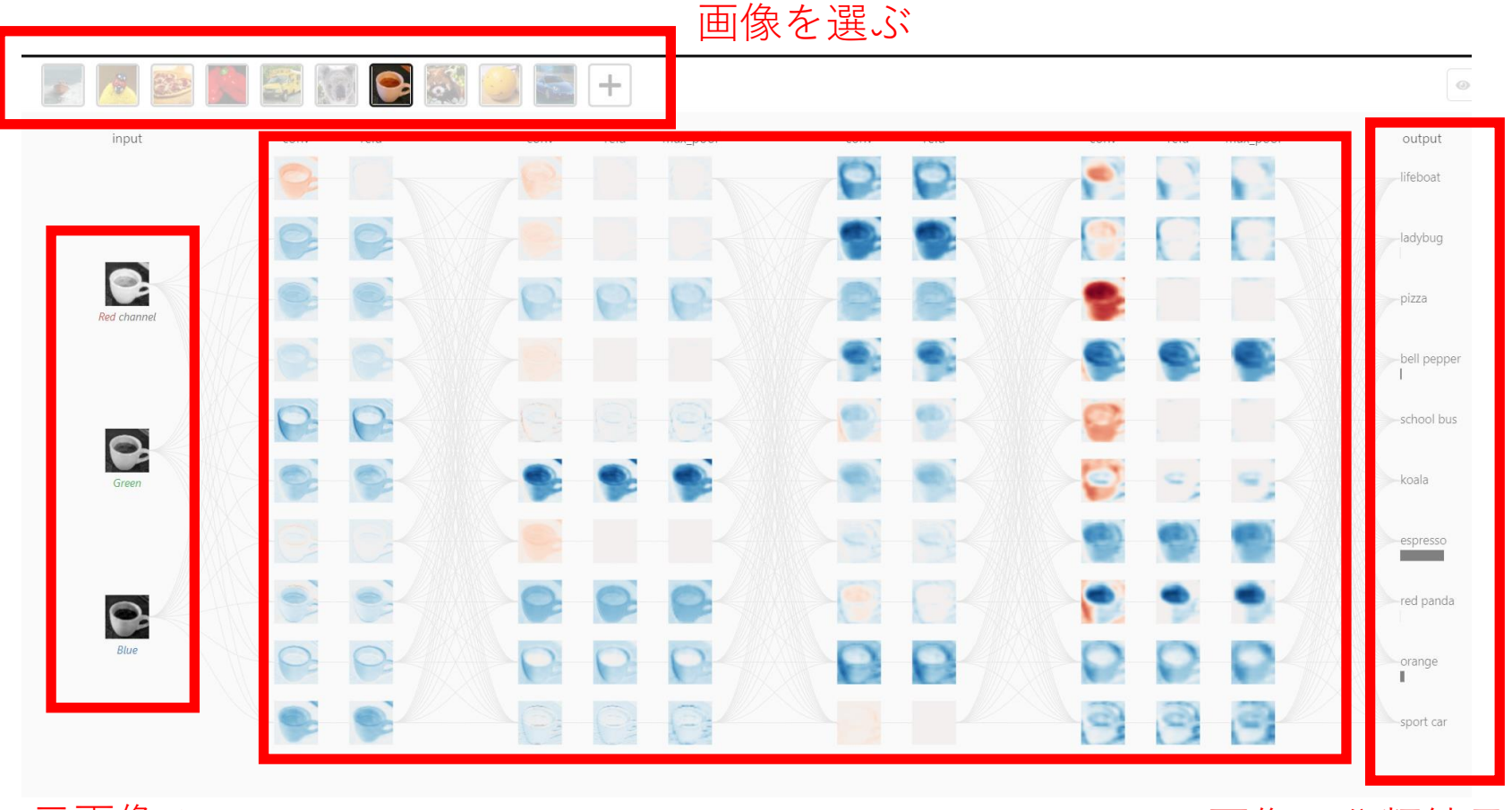

元画像の

元画像の<br>赤青緑の成分 ニューラルネットワーク 画像の分類結果. ここでは espresso

![](_page_18_Picture_0.jpeg)

![](_page_18_Picture_1.jpeg)

### **畳み込み層**と**プーリング層**を含む

conv relu conv relu max\_pool conv relu conv relu max\_pool 畳み込み層 畳み込み層 プーリング層 畳み込み層 畳み込み層 プーリング層 conv は畳み込み層で, max\_pool はプーリング層

![](_page_18_Picture_4.jpeg)

![](_page_19_Picture_0.jpeg)

# ④ 左上の画像をクリック (この画像は,各層での処理結果である.画像1個 がユニット1つというわけではない)

![](_page_19_Figure_2.jpeg)

![](_page_20_Picture_0.jpeg)

# 出てきた画像をクリック

![](_page_20_Figure_2.jpeg)

![](_page_21_Picture_0.jpeg)

## ⑥ 畳み込みの様子がアニメーションで表示される

![](_page_21_Figure_2.jpeg)

#### その他の層についてもビジュアルに表示できる (いろいろ試すことは,各自の自主的な自習とす る)

![](_page_22_Picture_0.jpeg)

# **4. CNN の詳細**

金子邦彦

![](_page_22_Picture_3.jpeg)

![](_page_22_Picture_4.jpeg)

プーリング

![](_page_23_Picture_1.jpeg)

## • **プーリングにより,画像サイズが小さくなる** • Max pooling (マックス・プーリング)は,**最大 値を利用するプーリング**

![](_page_23_Figure_3.jpeg)

出典: https://github.com/jeffheaton/t81\_558\_deep\_learning/blob/084023876b6cf09c931b452584dbd44c56314a03/t81\_558\_class\_06\_2\_cnn.ipynb

![](_page_24_Picture_0.jpeg)

![](_page_24_Picture_1.jpeg)

### • 第2回授業のプログラム

from tensorflow keras import backend as K  $\Gamma$  1 from tensorflow.keras.models import Model. Sequential import tensorflow.keras # 畳み込みニューラルネットワークの作成 num classes =  $10$ img rows. img  $\cosh = 28$ . 28 if K. image\_data\_format() ==  $'$ channels\_first': 1層目:畳み込み層  $input_{shape} = (1, img_{rows}, img_{cols})$ else: input shape =  $(img$  rows, img cols, 1) 2層目:畳み込み層  $m =$  Sequential  $()$ m. add  $Conv2D(32, kernel size=(3, 3).$ activation='relu'. input\_shape=input\_shape)) ③ 3層目:プーリング層 m. add  $(Conv2D(64, (3, 3), activation='relu'))$ m. add (MaxPooling2D (pool\_size= $(2, 2)$ ) m. add  $(Dropout (0. 25))$  $m.$  add (Flatten  $()$ ) ④ 4層目:全結合層 m. add (Dense (128, activation='relu'))  $\triangleleft$ m. add  $(Dropout(0, 5))$ m. add (Dense (num classes, activation='softmax'))  $\leftarrow$ ⑤ 5層目:全結合層m.compile(loss='categorical\_crossentropy', optimizer='adam',  $metrics = ['accuracy']$  $m. summary()$ 

![](_page_25_Picture_0.jpeg)

![](_page_25_Picture_1.jpeg)

- 画像の画素数は多い
- **全結合層**だけでは,**画像をうまく扱えない**
- **CNN**(**畳み込みニューラルネットワーク**)の**畳み 込み層**,**プーリング層**を用いて,画像を扱う技術 が考案されている
- CNN (畳み込みニューラルネットワーク) の作成 は,**プログラムで簡単にできる**